## **L'USO DELLE TECNOLOGIE NELLA DIDATTICA:**  *DALLA LIM ALL'i-PAD*

**"Informatica per le Professioni Educative"**  *CdL Educatore Socio Culturale – a.a. 2022/23 Prof.ssa MG Celentano*

### **LA LIM**

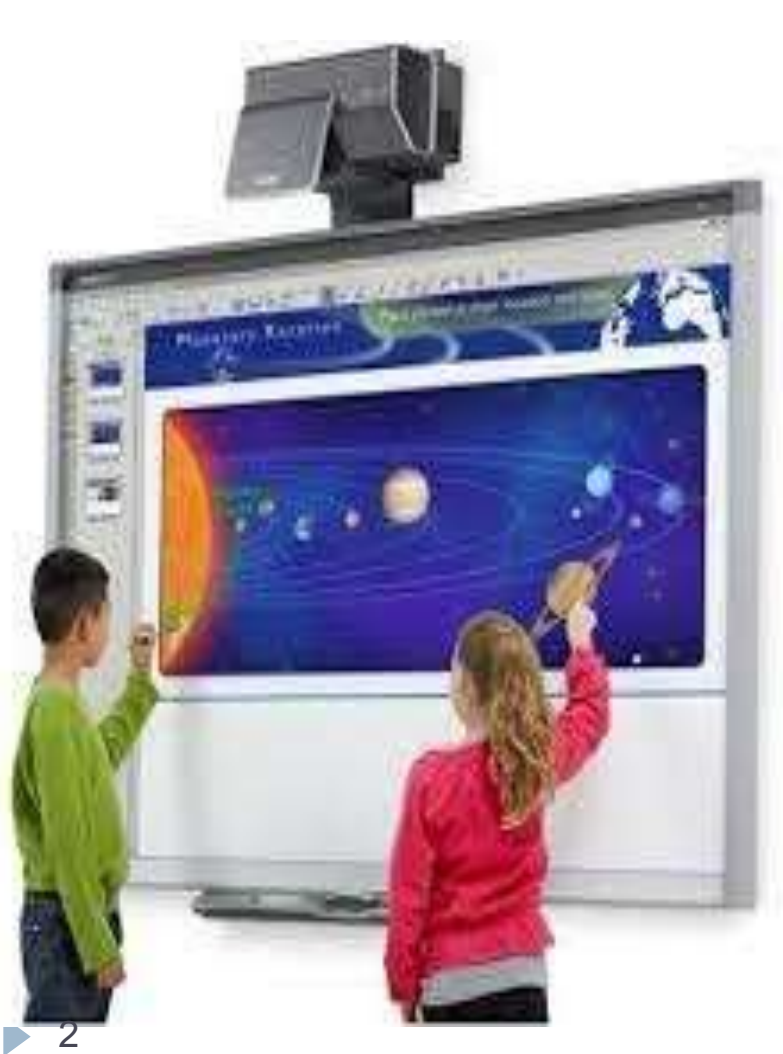

### *«DISPOSITIVO PROGETTATO PER LA SCUOLA CHE PERMETTE DI SCRIVERE, GESTIRE FILE, IMMAGINI, VIDEO E CONSULTARE RISORSE WEB»*

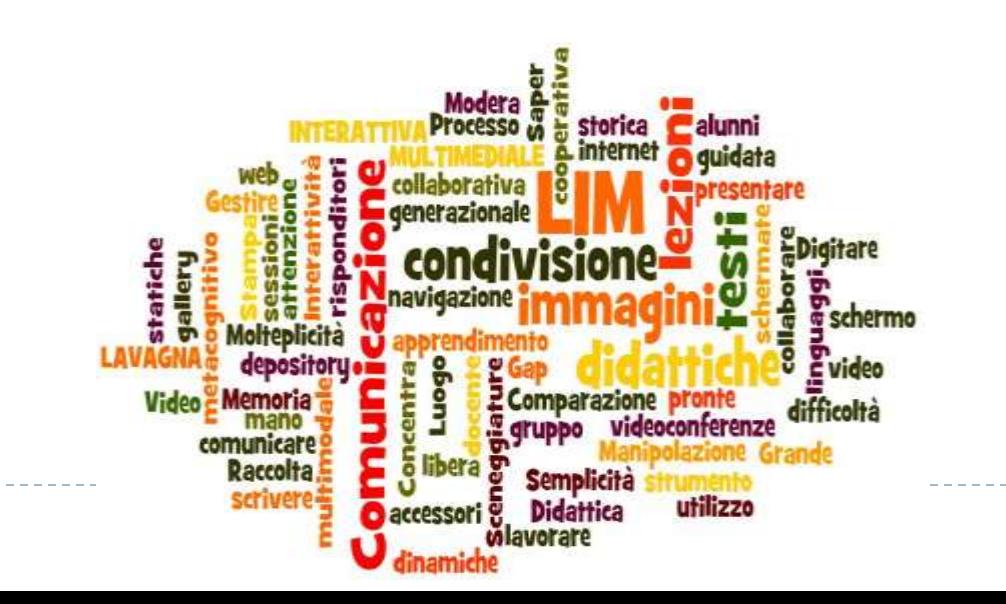

## **LA LIM**

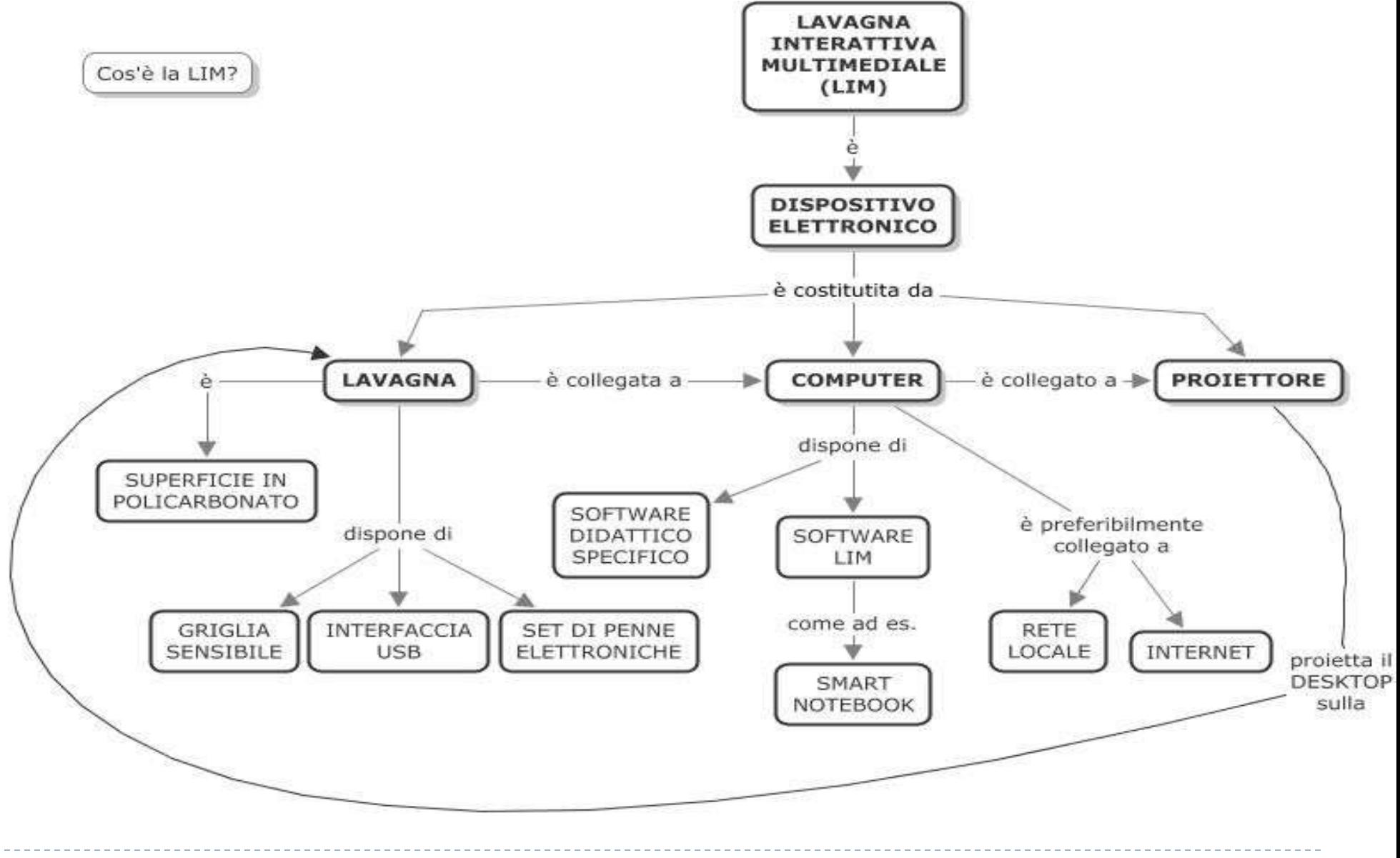

 $\blacktriangleright$ 

### iPAD

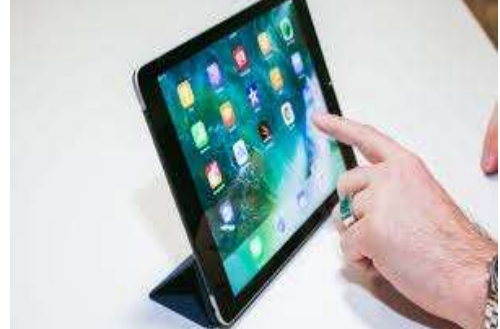

L'iPad è un tablet, ossia una tavoletta touch screen che consente di fare una serie di cose semplicemente facendo scivolare le .......

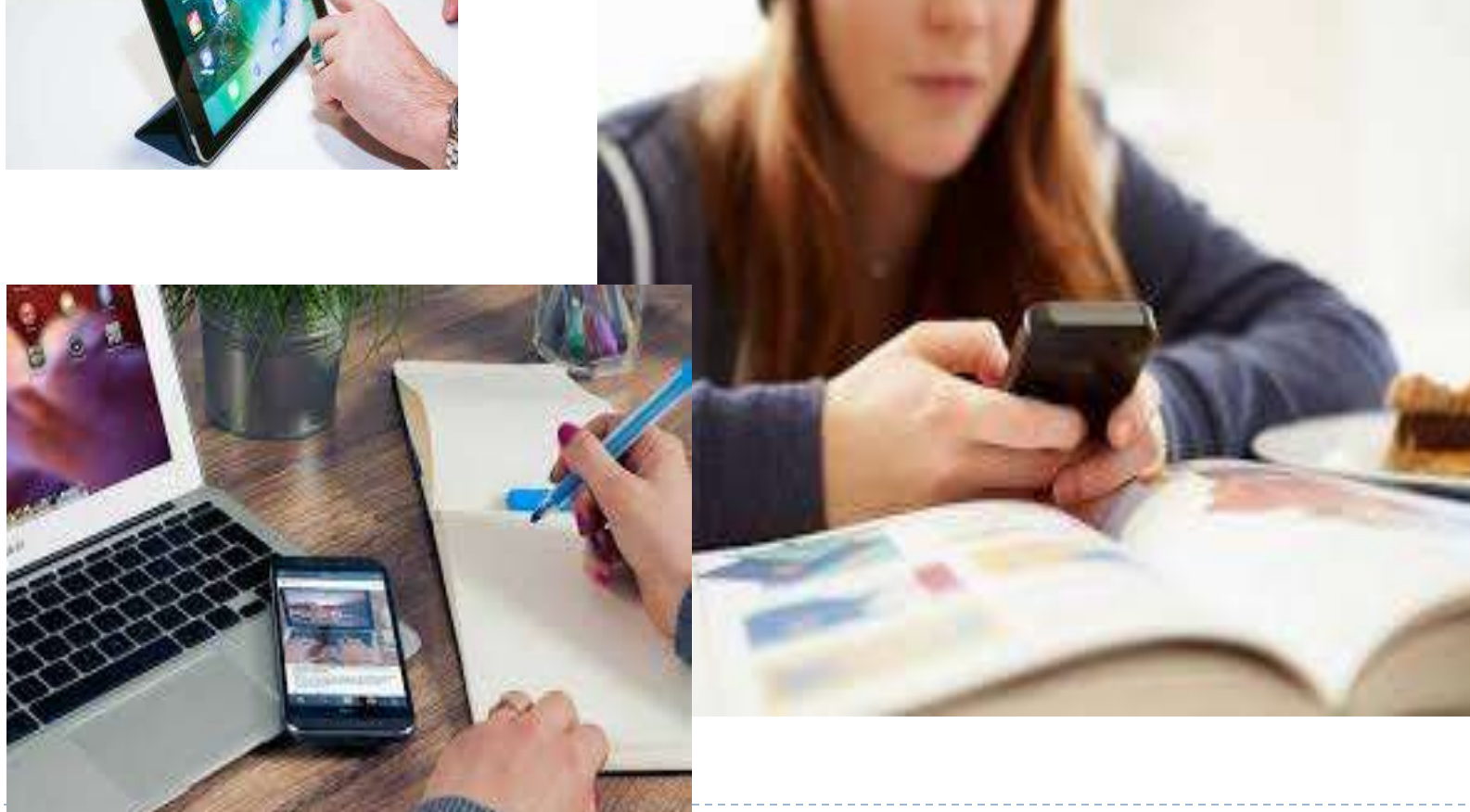

## **LIM - iPAD**

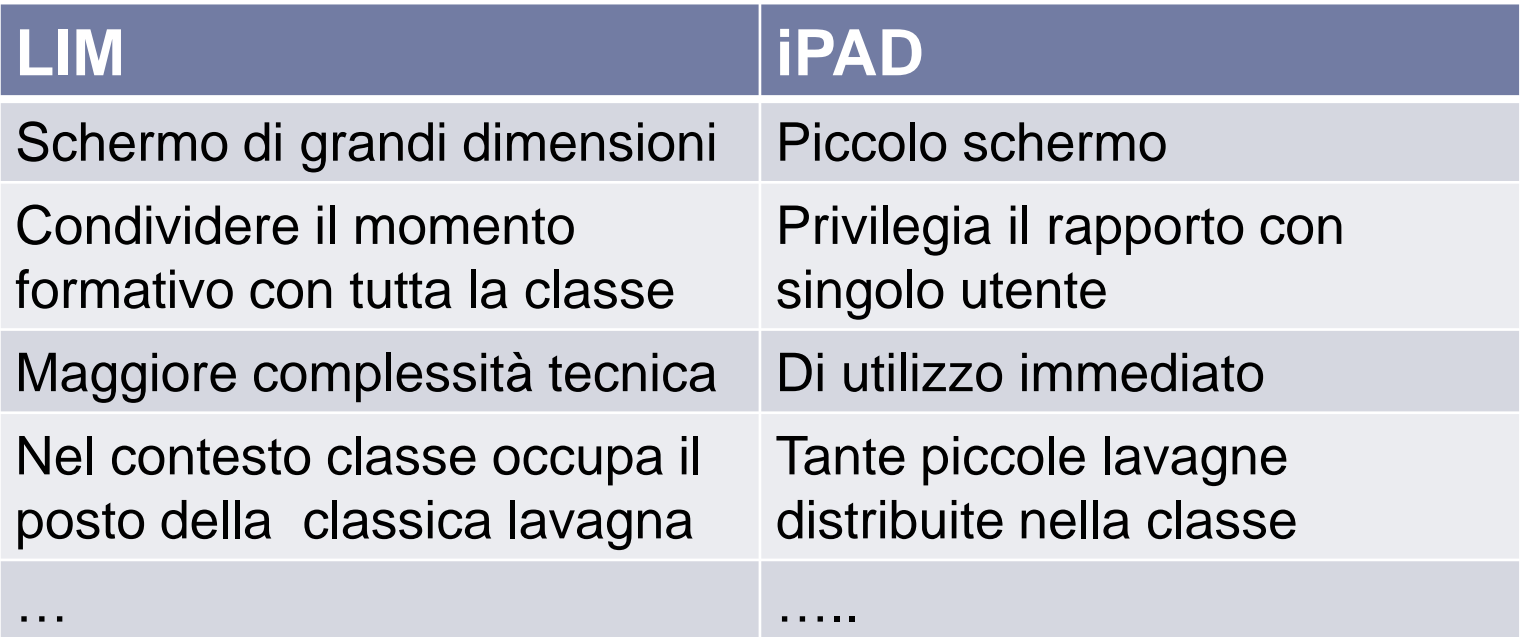

L'assunto di partenza è che la LIM o i TABLET, non *possono di per sé cambiare la didattica, viceversa possono rappresentare un'opportunità per ripensare l'insegnamento e quindi INNOVARE la didattica.*

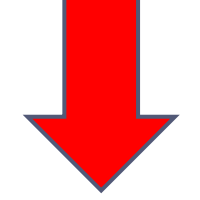

*Questo significa considerare LIM/TABLET/.. non come prodotti,* 

*ma in associazione con i processi di apprendimento, in termini di VALORE AGGIUNTO PER LA DIDATTICA.*

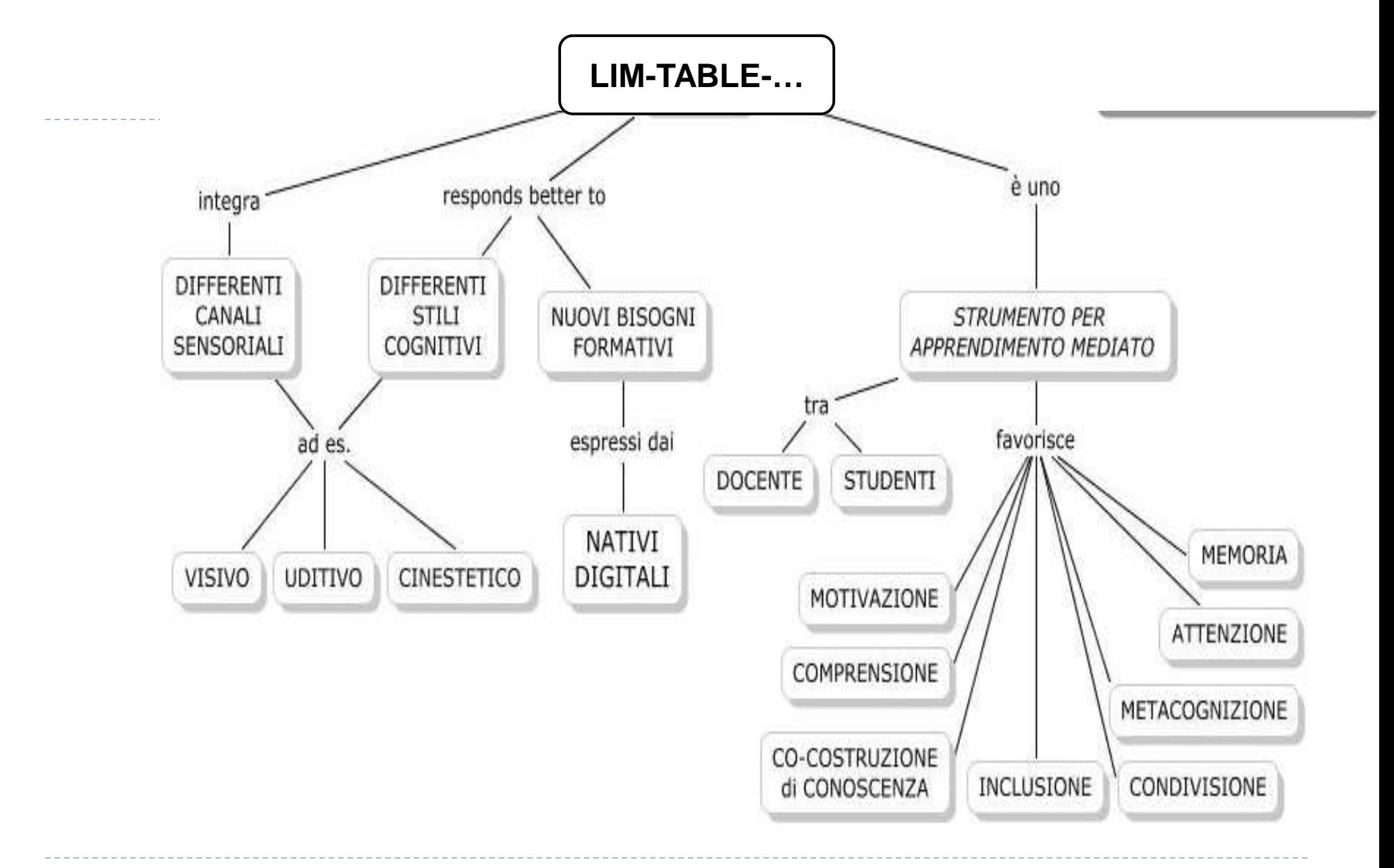

## EFFETTI SUGLI STUDENTI

#### **AUMENTA LA MOTIVAZIONE E LA PARTECIPAZIONE:**

- **Rende le lezioni più coinvolgenti;**
- **Attira l'attenzione e rende il contenuto più interessante;**
- **Promuove l'interazione:**
	- **Con i contenuti;**
	- **Con i docenti:**
	- **All'interno della classe.**

#### **RISPONDE MEGLIO AI DIVERSI STILI COGNITIVI E DI APPRENDIMENTO:**

- **Integra differenti linguaggi;**
- **Permette la manipolazione degli oggetti di apprendimento e l'attivazione di tutti i canali sensoriali;**
- **Consente ed incoraggia svariate forme e multeplici approcci all'apprendimento;**
- **Permette di superare il digital divide.**

#### **PROMUOVE L'APPRENDIMENTO COLLABORATIVO E COOPERATIVO.**

### RISPOSTA ALLE ESIGENZE DEI NATIVI **DIGITALI**

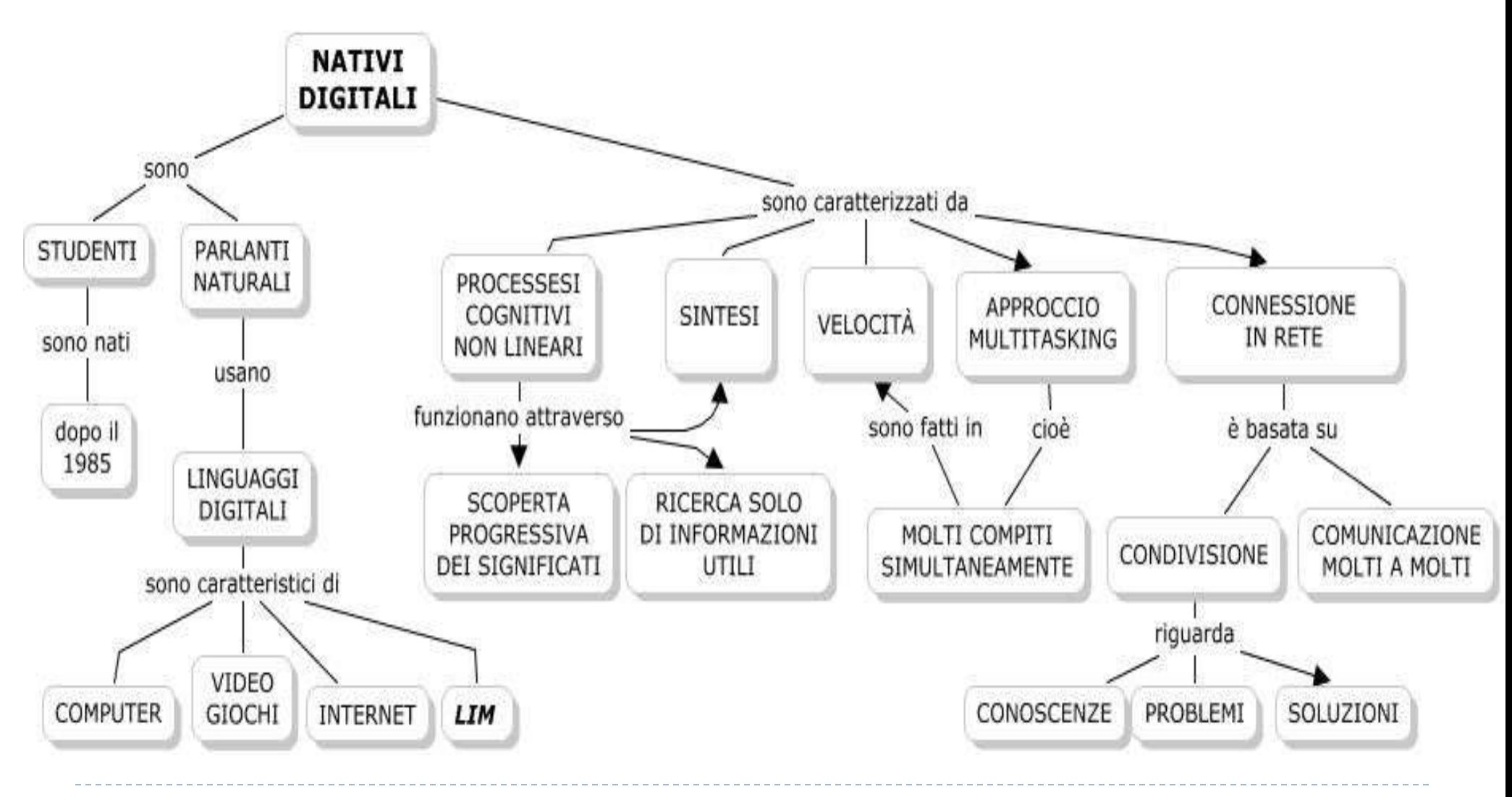

h.

- *- Sono abituati a ricevere le informazioni molto velocemente.*
- *- Amano lavorare in parallelo e su più compiti*

*contemporaneamente (multi-task).* 

- *- Preferiscono leggere la grafica e le immagini prima del testo piuttosto che il contrario.*
- *- Preferiscono un accesso casuale alle informazioni.*
- *- Essi 'funzionano' meglio quando sono in rete.*
- *- Prediligono e progrediscono grazie a gratificazioni immediate e ricompense frequenti.*
- *- Preferiscono i giochi al lavoro serio" (non sempre è vero).*

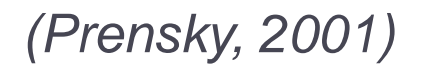

#### **LA TECNOLOGIA MULTIMEDIALE PER SFRUTTARE LE DIFFERENZE INDIVIDUALI DI APPRENDIMENTO**

 *Attraverso l'uso di questi dispositivi con un approccio interattivo e collaborativo, gli studenti possono proporre, condividere e negoziare con gli altri differenti conoscenze, prospettive, esperienze e punti di vista.* 

*In questo modo, le differenze individuali, tradizionalmente ritenute critiche per l'insegnamento, diventano risorse, opportunità per un apprendimento metacognitivo, reciproco e tra pari, perché esprimono diversi punti di vista di acquisizione ed elaborazione delle informazioni.* 

#### **INTELLIGENZE MULTIPLE E STILI COGNITIVI**

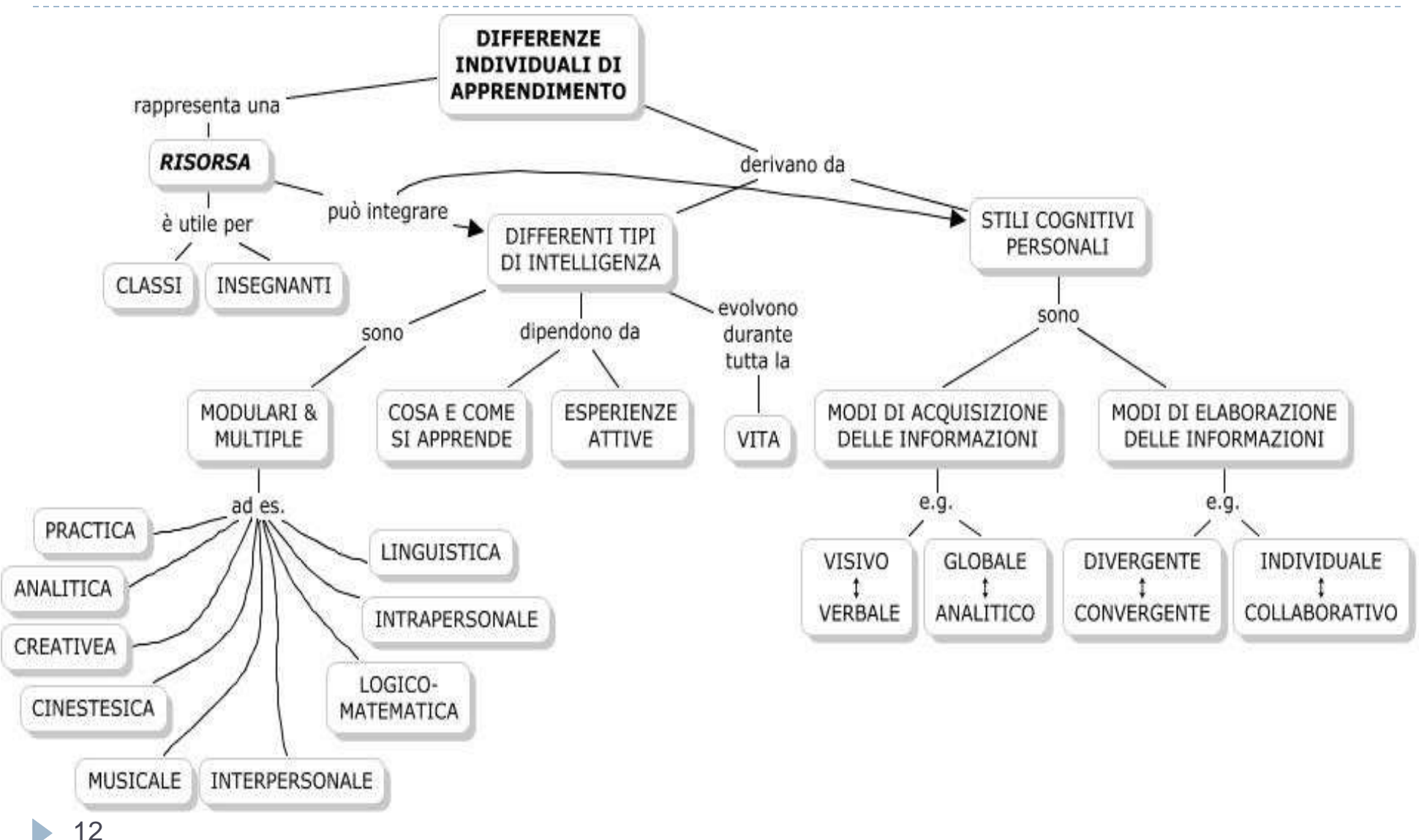

### **UNA RISPOSTA AI BISOGNI EDUCATIVI SPECIALI**

- Vi è un crescente numero di prove che suggeriscono che LIM/TABLET sono particolarmente utili per insegnare agli studenti con difficoltà di apprendimento.
- ▶ Attraverso la LIM/TABLET, gli insegnanti possono:
	- pianificare scelte più efficaci a seconda delle esigenze degli studenti;
	- adattare, decostruire e semplificare il materiale didattico;
	- sia gli insegnanti che gli studenti possono cambiare, spezzare i materiali, muovere, ingrandire, ovvero manipolare oggetti di apprendimento all'interno di un ambiente di lavoro unico.

### **UN SUPPORTO PER L'APPRENDIMENTO DEGLI ADULTI**

- permette di superare il cosiddetto digital divide o gab digitale.
- offre a tutti gli studenti (adulti o giovani) che non usano queste tecnologie e non sono in grado di gestire gli strumenti del mondo digitale ed elettronico, la possibilità di utilizzare il web, eseguire una ricerca su Internet, sfruttare le opportunità che il mondo on-line mette a disposizione.

### **VANTAGGI PER GLI INSEGNANTI**

- **Preparare** a casa i materiali necessari a rinforzare la spiegazione e facilitare la comprensione
- Rivedere, modificare o strutturare le lezioni sulla base dei bisogni emergenti degli allievi
- Personalizzare i contenuti per differenti classi e studenti;
- Creare librerie di risorse multimediali, ipertestuali e interattive
- ▶ Riutilizzare, montare e rimontare i materiali;
- Registrare e documentare le attività di apprendimento
- Creare in modo semplice esercizi interattivi e prove di valutazione in itinere;
- Concentrarsi sui contenuti e prestare maggiore attenzione ai feedback degli studenti e al ritmo della lezione
- Riflettere sulle proprie attività di insegnamento

#### **Sforzo Progettuale dell'insegnante**

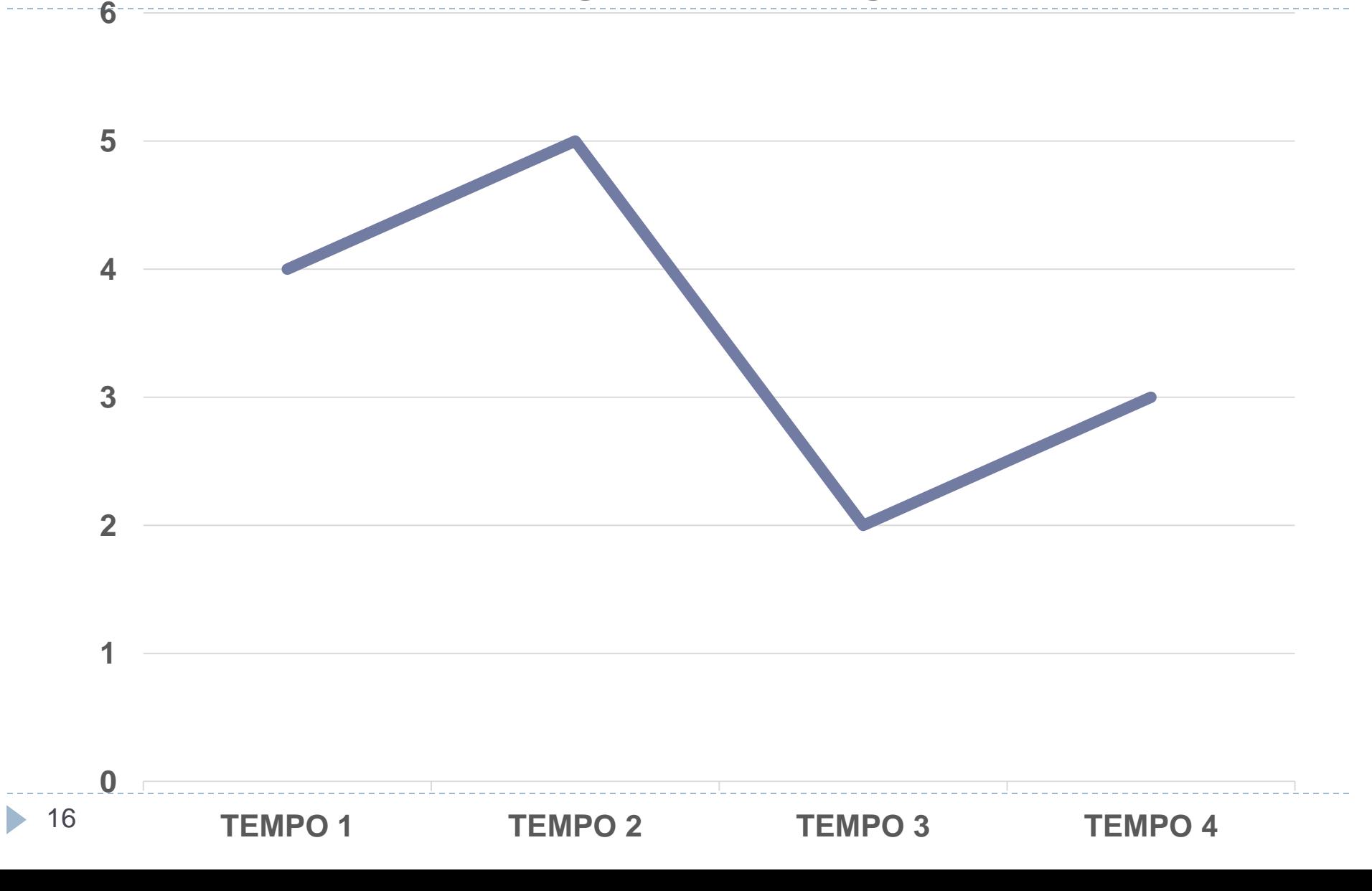

# **CRITICITA'**

Sulla LIM/TABLET ricadono i problemi che riguardano l'uso dei nuovi media:

- ▶ Difficoltà tecniche: la necessità di ricalibrare la lavagna, interruzioni dovute a problemi con il software di rete, ecc.;
- ▶ Gli studenti fanno meno domande di approfondimento;
- Il ritmo della lezione diviene più veloce che può generare un sovraccarico cognitivo che rende difficile selezionare e trattenere le informazioni;
- Riduzione delle capacità di memorizzazione e rielaborazione delle informazioni con l'acquisizione di una conoscenza superficiale, prevalentemente funzionale.

….E' TUTTO VERO??????

#### LIM/TABLET: COME STRUMENTO PER LA **MENTE**

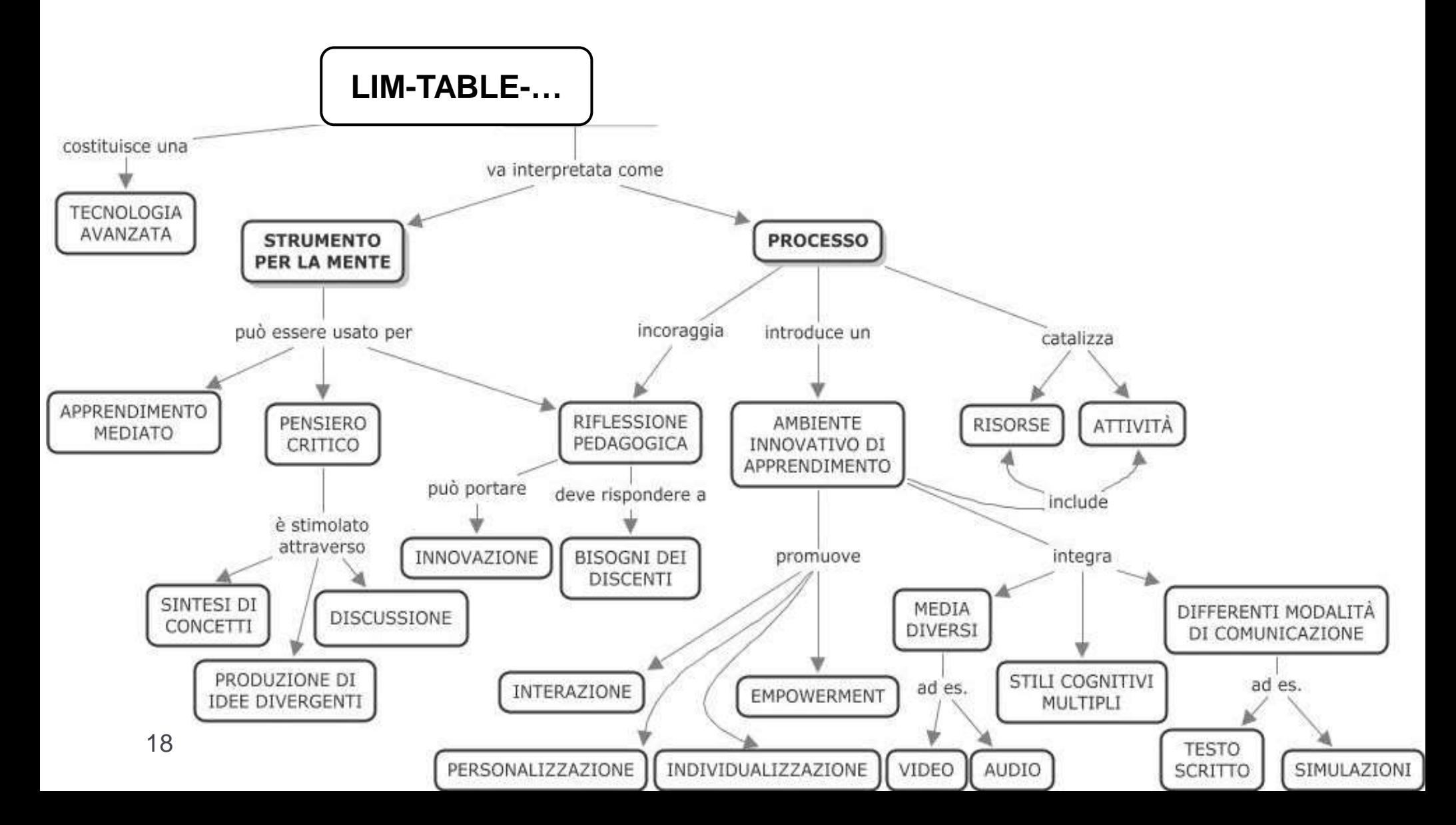

### **COME UTILIZZARE LA TECNOLOGIA: APPROCCI PEDAGOGICI**

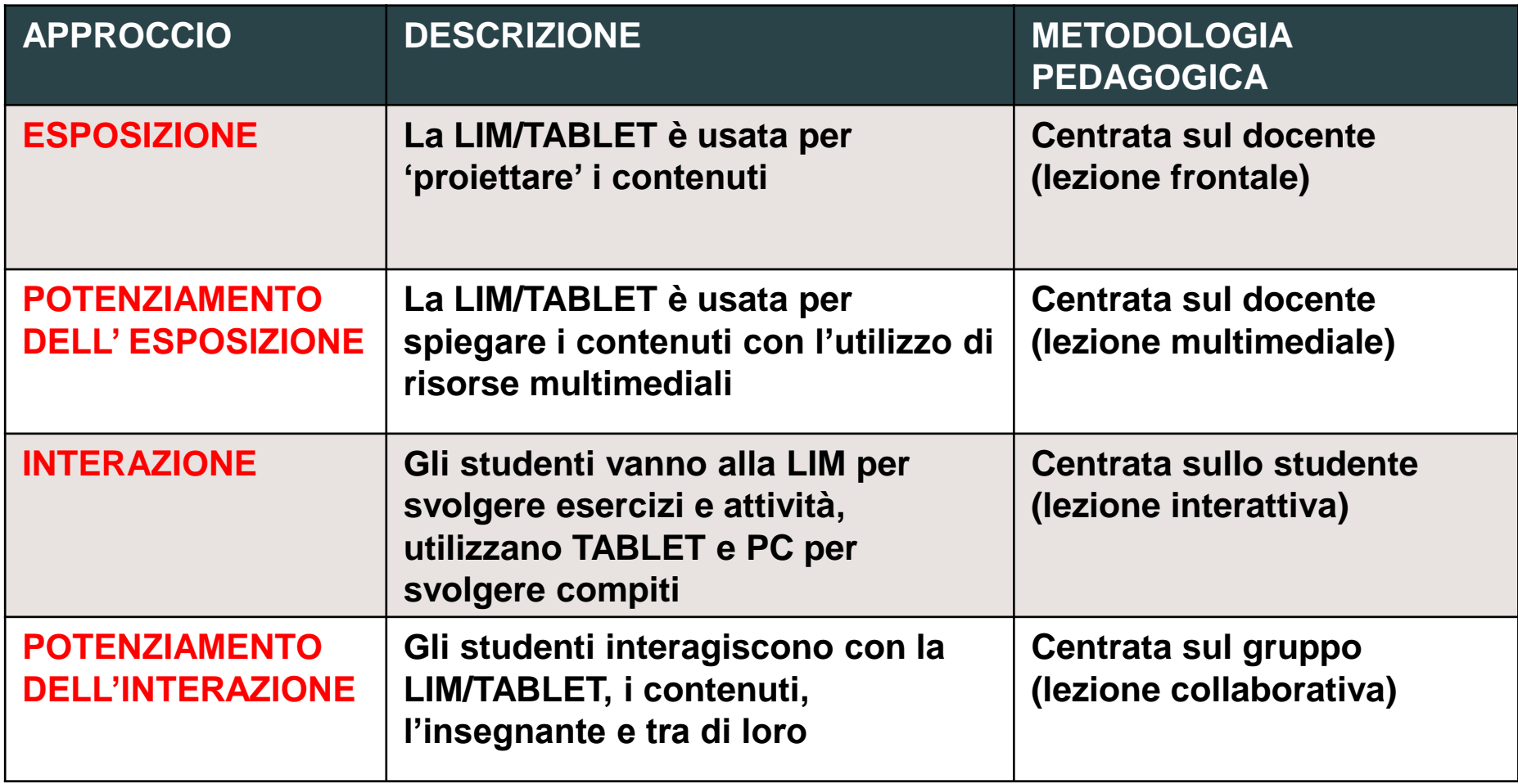

### **DALLA LEZIONE FRONTALE AL COOPERATIVE LEARNING**

Usare LIM/TABLET con un **approccio collaborativo** significa riconoscere gli studenti come responsabili ed agenti del proprio apprendimento.

Allo stesso tempo permette di usare al meglio le intrinseche potenzialità della tecnologia.

Inoltre, i piccoli gruppi di studenti, diventano un'esperienza utile per sviluppare abilità e raggiungere obiettivi educativi più avanzati, come richiesto dal documento sulle competenze chiave per i cittadini dell'Unione Europea.

### **ESEMPI DI UNA LEZIONE CON LA LIM E STIMOLI GIUSTI**

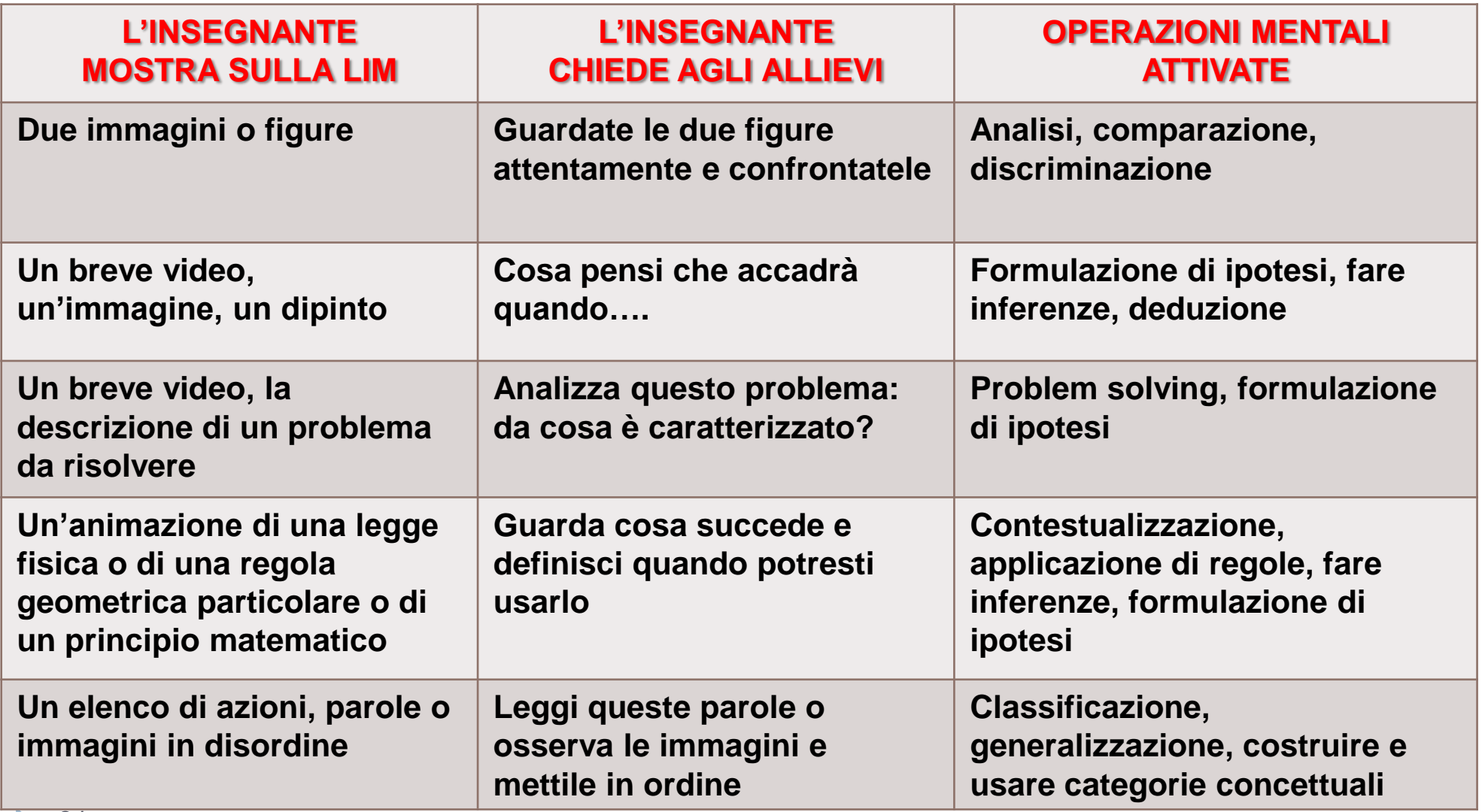

h,

#### **PROGETTARE ATTIVITA' DI APPRENDIMENTO**

#### **PASSI PER LA PROGETTAZIONE DELLE LEZIONI:**

- **Progettazione:**
	- **Definire gli obiettivi di apprendimento**
	- **Definire i risultati misurabili da valutare**
	- **Definire l'approccio pedagogico e la metodologia**
	- **Definire i metodi di insegnamento**
	- **Organizzare i materiali didattici**
- **Creazione dei contenuti**
- **Predisposizione delle Risorse di Supporto**

# SCHEDA PROGETTO PER DEFINIRE E SINTETIZZARE GLI OBIETTIVI DI

#### **APPRENDIMENTO**

#### SmartVET - INSEGNARE CON LA LIM - Sperimentazione sul campo - Scheda Progetto"

NOME COGNOME DOCENTE: SCUOLA/ENTE:

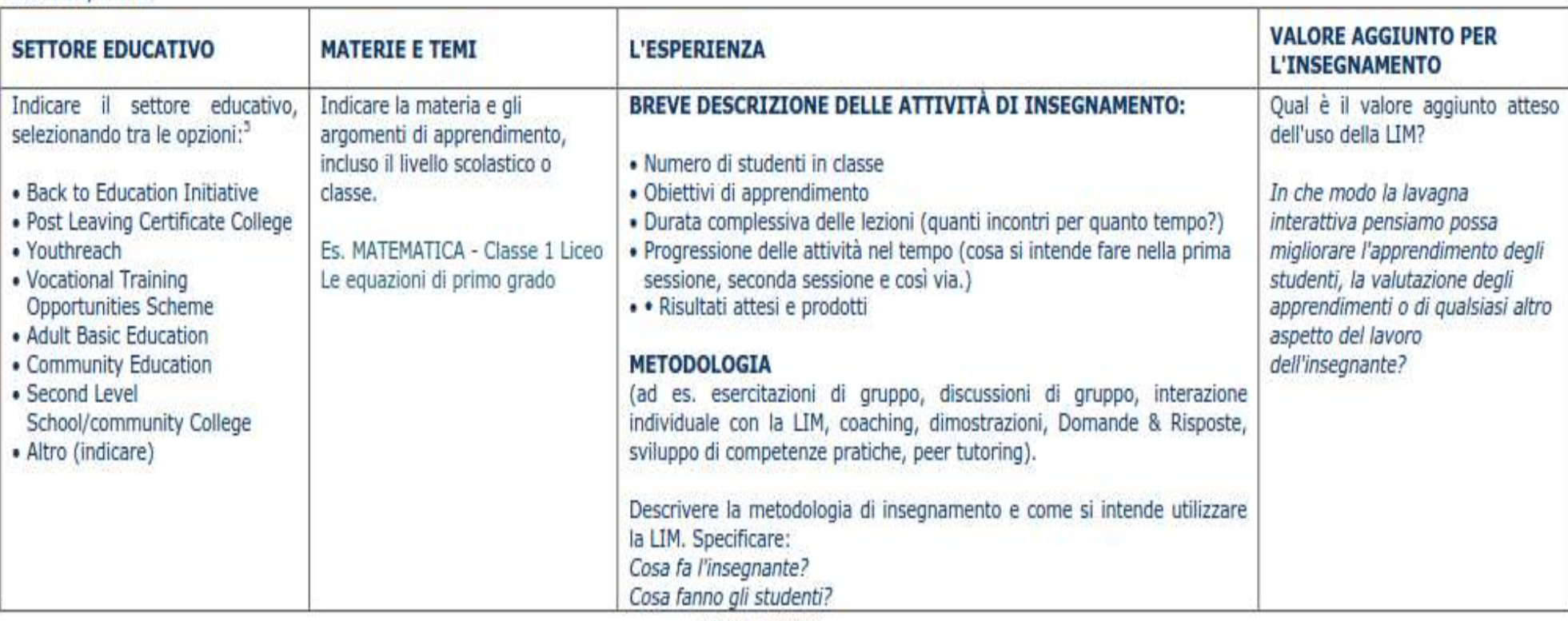

Scheda Progetto

# **LA PROGETTAZIONE**

- **La progettazione include alcuni passi che non sono necessariamente consequenziali. In particolare per i docenti meno esperti, è necessario partire dalla lezione tradizionale e pianificare:**
- **1. Quale sequenza o parte della lezione tradure con LIM/TABLET;**
- **2. Quando inserire LIM/TABLET nella 'scaletta' della lezione;**
- **3. Come lavorare con LIM/TABLET – in aula, nel laboratorio, individualmente, in gruppo.**

#### **RELAZIONE TRA APPROCCI PEDAGOGICI E OBIETTIVI DI APPRENDIMENTO**

I diversi approcci possono contribuire a raggiungere l'acquisizione ottimale di obiettivi di apprendimento specifici

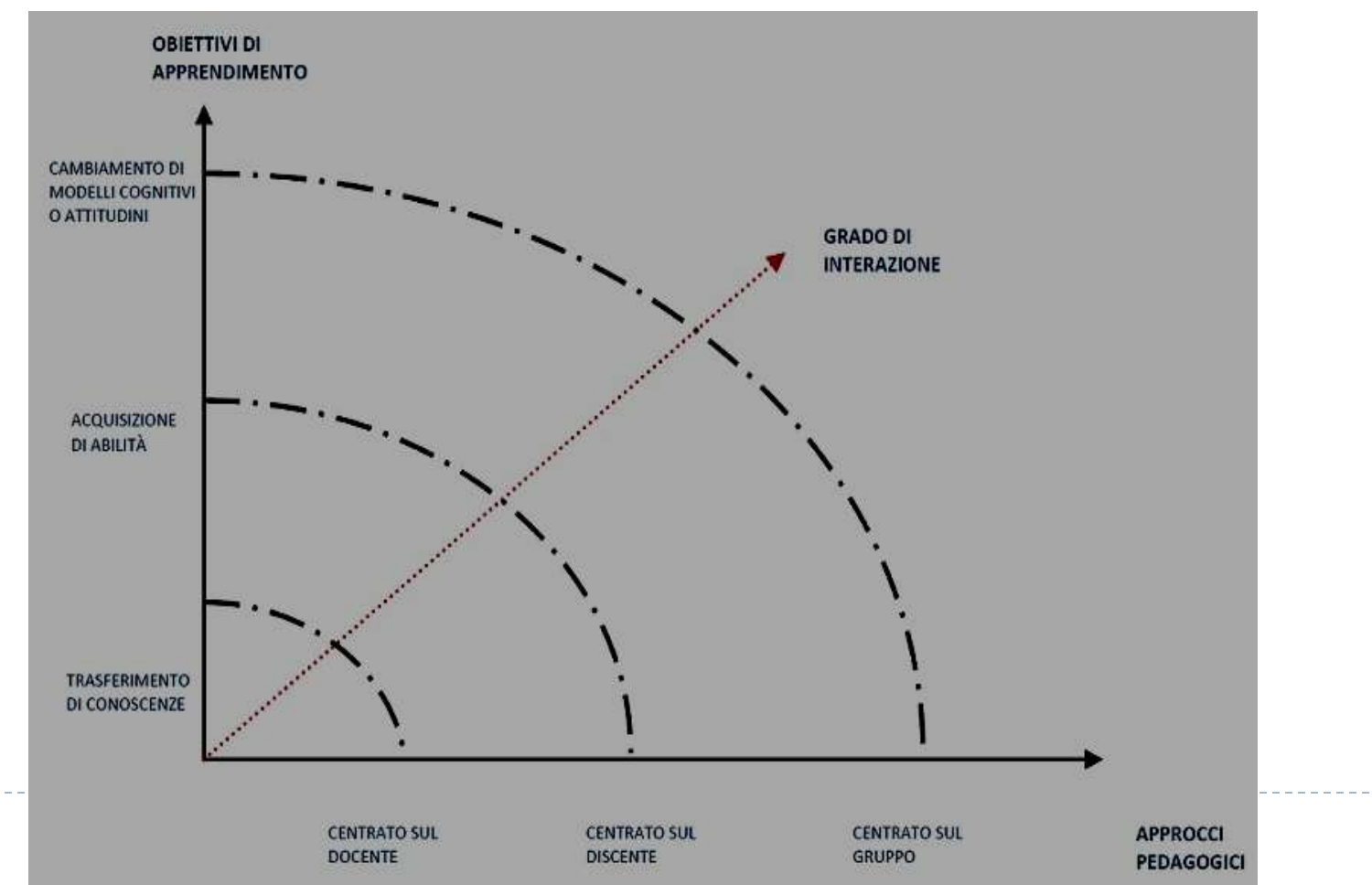

25

# **METODI DIDATTICI**

- ▶ I metodi di insegnamento sono le procedure, i processi, i percorsi e le attività intrapresi da parte del docente per facilitare l'apprendimento.
- ▶ Quando si utilizzano LIM/TABLET è possibile usare diversi metodi di insegnamento; questo rende le lezioni più coinvolgenti ed efficaci perché offre differenti strategie di apprendimento, di modo che ogni studente può scegliere quello che meglio si adatta al proprio stile cognitivo o intelligenza, ma anche apprezzare, conoscere e acquisire modelli cognitivi diversi.

#### **ORGANIZZAZIONE DEI MATERIALI DIDATTICI**

**Per completare l'idea progettuale è opportuno fare una sorta di mappatura dei materiali di apprendimento.** 

**Questo momento permette di:**

- **Identificare i concetti da cui partire;**
- **Scoprire i concetti che devono essere sottolineati;**
- **Riconoscere le aree di significato che sono periferiche o superflue;**
- **Selezionare i materiali più idonei;**
- **Identificare le connessioni tra argomenti e discipline, tra lo studio teorico e l'attività pratica e promuovere processi di trasferimento nell' apprendimento degli studenti.**

#### **RELAZIONE TRA INTELLIGENZA E MEDIA**

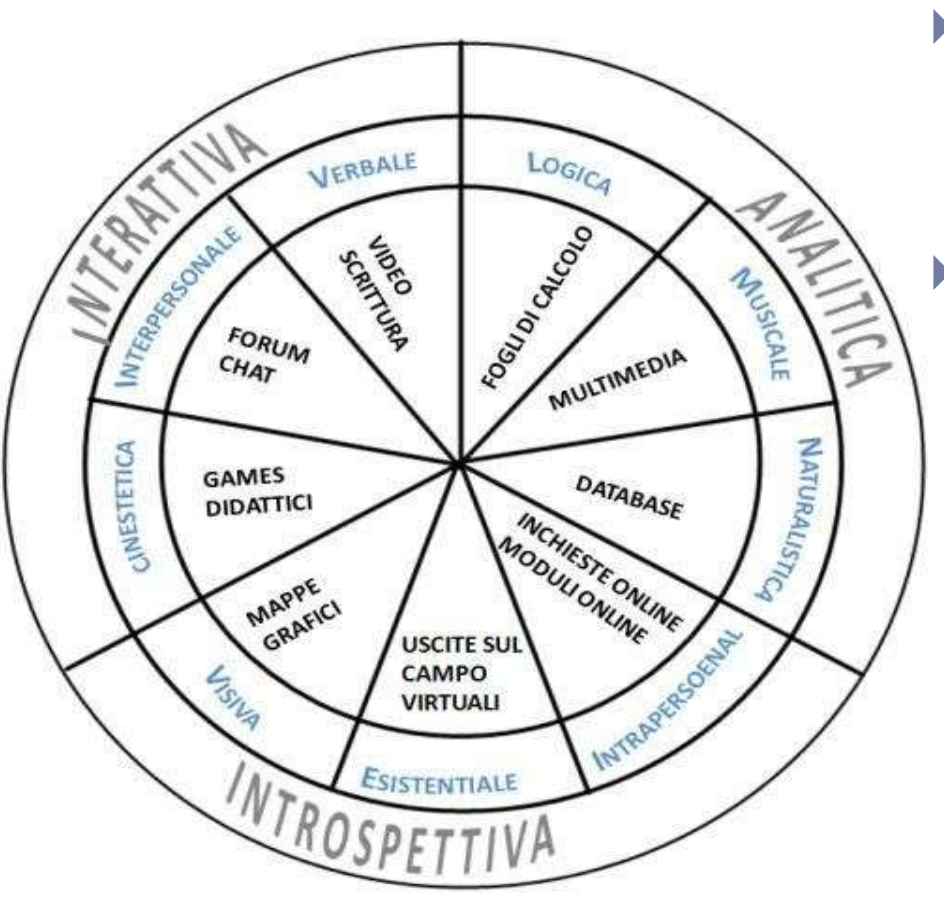

#### *L'organizzazione del materiale didattico implica la scelta dei media da utilizzare.*

#### *Questa scelta deve tener conto:*

- *degli obiettivi di apprendimento,*
- *delle caratteristiche dei media e di quelle degli studenti;*
- *in pratica individuare le tecnologie e i media in grado di intercettare al meglio le diverse forme di intelligenza.*

#### **CREARE I CONTENUTI**

**In fase di preparazione dei contenuti la tecnologia 2.0 permette agevolmente di:**

- **Effettuare infiniti adattamenti e trasformazioni;**
- **Sfruttare le risorse iconografiche;**
- **Riorganizzare i materiali;**
- **Strutturare i contenuti in molti modi (Power point, link di collegamento, script, scaletta, ecc.);**
- **Scrivere i contenuti direttamente durante la lezione;**
- **Avere un adeguato supporto alla spiegazione;**
- **Far preparare direttamente agli studenti la lezione.**
- **Infine, gli insegnanti dovrebbero predisporre adeguate risorse di supporto.**
- **Queste risorse sono utili per l'individuazione dell'apprendimento e possono comprendere materiali per il ripasso, contenuti adatti agli studenti con bisogni speciali o altri testi, presentazioni, bibliografie, link, glossari per approfondire gli argomenti.**

### **L'APPRENDIMENTO MULTIMEDIALE**

*Secondo Mayer l'apprendimento significativo si verifica quando lo studente si impegna nel:* 

- *Selezionare le parole rilevanti per l'elaborazione verbale e le immagini rilevanti per l'elaborazione visiva;*
- *Organizzare le parole in un modello verbale coerente e le immagini in un modello visivo coerente;*
- *Integrare le corrispondenti componenti dei modelli verbale e visivo***.**

#### **TEORIA COGNITIVA DELL'APPRENDIMENTO MULTIMEDIALE**

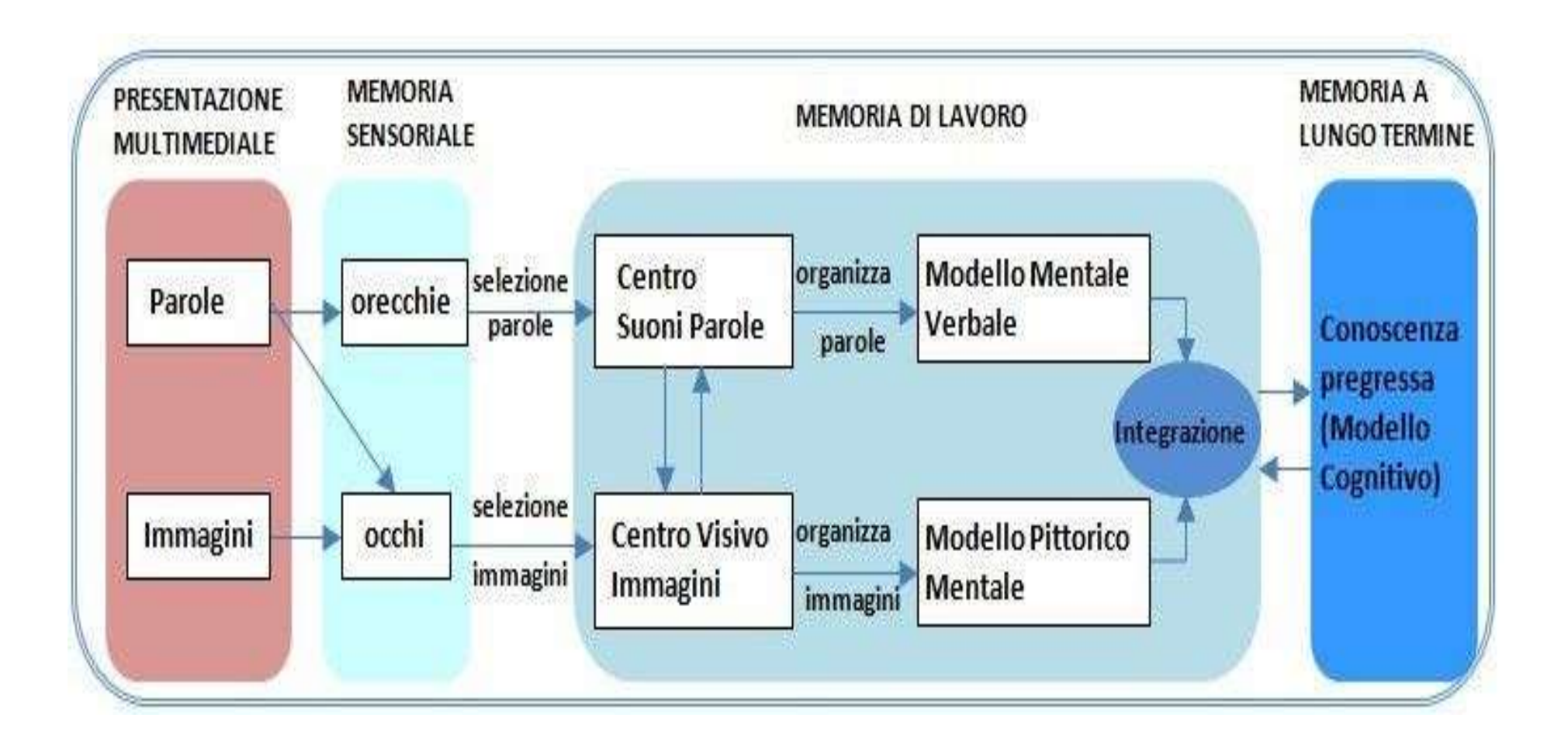

h,

### **PRINCIPI DI BASE E LIM …..**

La teoria (Mayer,2001) fornisce alcuni principi base da rispettare durante l'uso della LIM. Secondo Mayer, le persone imparano meglio:

- ▶ Da parole e immagini piuttosto che dalle sole parole (PRINCIPIO MULTIMEDIALE);
- Da animazioni e narrazioni piuttosto che da animazioni e testo scritto (PRINCIPIO DELLA MODALITA');
- Da animazione e narrazione piuttosto che da animazione, narrazione e testo scritto (PRINCIPIO DELLA RIDONDANZA);
- Quando testo scritto e materiale visivo corrispondenti sono presentati vicini piuttosto che lontani (PRINCIPIO DELLA CONTIGUITA' SPAZIALE);
- Quando i materiali verbali e visivi corrispondenti sono sincronizzati piuttosto che separati nel tempo (PRINCIPIO DI CONTIGUITA' TEMPORALE);
- ▶ Quando è escluso materiale estraneo (PRINCIPIO DI COERENZA);
- I principi sopra elencati sono più importanti per gli studenti con basse conoscenze sull'argomento trattato piuttosto che per quelli con conoscenze elevate, per gli studenti con stile cognitivo visivo piuttosto che per i non visivi (PRINCIPIO DELLE DIFFERENZE INDIVIDUALI).

#### PRINCIPI GUIDA PER L'USO EFFICACE DELLA LIM e di ogni SUPPORTO TECNOLOGICO

![](_page_33_Figure_1.jpeg)

# **Alcune app per iPad**

- ▶ **NOTABILITY**: per prendere appunti
- **EXPAIN EVERYTHING**: per creare videolezioni
- **▶ SOCRATIVE TEACHER:** per creare verifiche degli apprendimenti
- ▶ **SOCRATIVE STUDENT**: per svolgere verifiche
- **eCLICKER PRESENTER eCLICKER AUDIENCE**: per creare o eseguire test su una rete locale
- **eduCANON**: per marcare un video con l'aggiunta di domande poi inseribile in un ebook
- ▶ **BOOK CREATOR**: per creare ebook con un tablet
- **VIDEOSCRIBE**: per lo storytelling

# FINE